# scientific reports

Check for updates

## **MISPR: an open‑source package OPEN for high‑throughput multiscale molecular simulations**

**RashaAtwi, Matthew Bliss, Maxim Makeev & Nav Nidhi Rajput**\*

**Computational tools provide a unique opportunity to study and design optimal materials by enhancing our ability to comprehend the connections between their atomistic structure and functional properties. However, designing materials with tailored functionalities is complicated due to the necessity to integrate various computational-chemistry software (not necessarily compatible with one another), the heterogeneous nature of the generated data, and the need to explore vast chemical and parameter spaces. The latter is especially important to avoid bias in scattered data points-based models and derive statistical trends only accessible by systematic datasets. Here, we introduce a robust high-throughput multi-scale computational infrastructure coined MISPR (Materials Informatics for Structure–Property Relationships) that seamlessly integrates classical molecular dynamics (MD) simulations with density functional theory (DFT). By enabling high-performance data analytics and coupling between diferent methods and scales, MISPR addresses critical challenges arising from the needs of automated workfow management and data provenance recording. The major features of MISPR include automated DFT and MD simulations, error handling, derivation of molecular and ensemble properties, and creation of output databases that organize results from individual calculations to enable reproducibility and transparency. In this work, we describe fully automated DFT workfows implemented in MISPR to compute various properties such as nuclear magnetic resonance chemical shift, binding energy, bond dissociation energy, and redox potential with support for multiple methods such as electron transfer and proton-coupled electron transfer reactions. The infrastructure also enables the characterization of large-scale ensemble properties by providing MD workfows that calculate a wide range of structural and dynamical properties in liquid solutions. MISPR employs the methodologies of materials informatics to facilitate understanding and prediction of phenomenological structure–property relationships, which are crucial to designing novel optimal materials for numerous scientifc applications and engineering technologies.**

In the past decades, immense progress has been made in developing computational tools to predict material prop-erties across multiple length and time scales<sup>[1](#page-13-0)</sup>. These tools have significantly contributed to the understanding of complex physical/chemical processes and facilitated the discovery of novel materials in fields such as batteries<sup>2–1</sup> , photovoltaics<sup>[5](#page-13-3)</sup>, catalysts<sup>[6,](#page-13-4)[7](#page-13-5)</sup>, and pharmaceuticals<sup>8</sup>. However, the search for advanced materials requires navigating multidimensional landscapes of enormous complexity. Given the intricate involvement of multiple computational chemistry sofware and the vast quantity of heterogeneous data generated from these simulations, it has become imperative to automate these calculations for screening materials within realistic time constraints. A key question is how to gain a predictive understanding of complex inter- and intra-atomic interactions in multi-component liquid solutions that control various electronic, thermodynamic, structural, and dynamical properties. In this respect, developments of sofware infrastructure beyond simple scripting for high-throughput computations have been on the rise within the materials science community, following the impetus from the experimental high-throughput approaches<sup>9,[10](#page-13-8)</sup>. Some noteworthy examples include Polymer Genome<sup>[11](#page-13-9)</sup>, Automatic Flow (AFLOW)<sup>[12](#page-13-10)</sup>, atomic simulation recipes (ASR)<sup>13</sup> and MyQueue task scheduler<sup>14</sup>, Novel Materials Discovery (NOMAD)<sup>15</sup>, the Materials Project<sup>[16](#page-13-14)</sup>, the Harvard Clean Energy Project<sup>[17](#page-13-15)</sup>, the Electronic Structure Project<sup>18</sup>, the Open Quantum Materials Database (OQMD)<sup>[19](#page-13-17)</sup>, the Materials Simulation Toolkit (MAST)<sup>[20](#page-13-18)</sup>, and AiiDA<sup>21</sup>. The common goals of many of these frameworks are to employ high-throughput computations in three connected steps: (1) calculation of thermodynamic and electronic properties of materials, (2) storage of materials information in database repositories, and (3) data analysis aimed at screening promising material candidates for a given application or

Department of Materials Science and Chemical Engineering, Stony Brook University, Stony Brook, NY 11794, USA. <sup>⊠</sup>email: navnidhi.rajput@stonybrook.edu

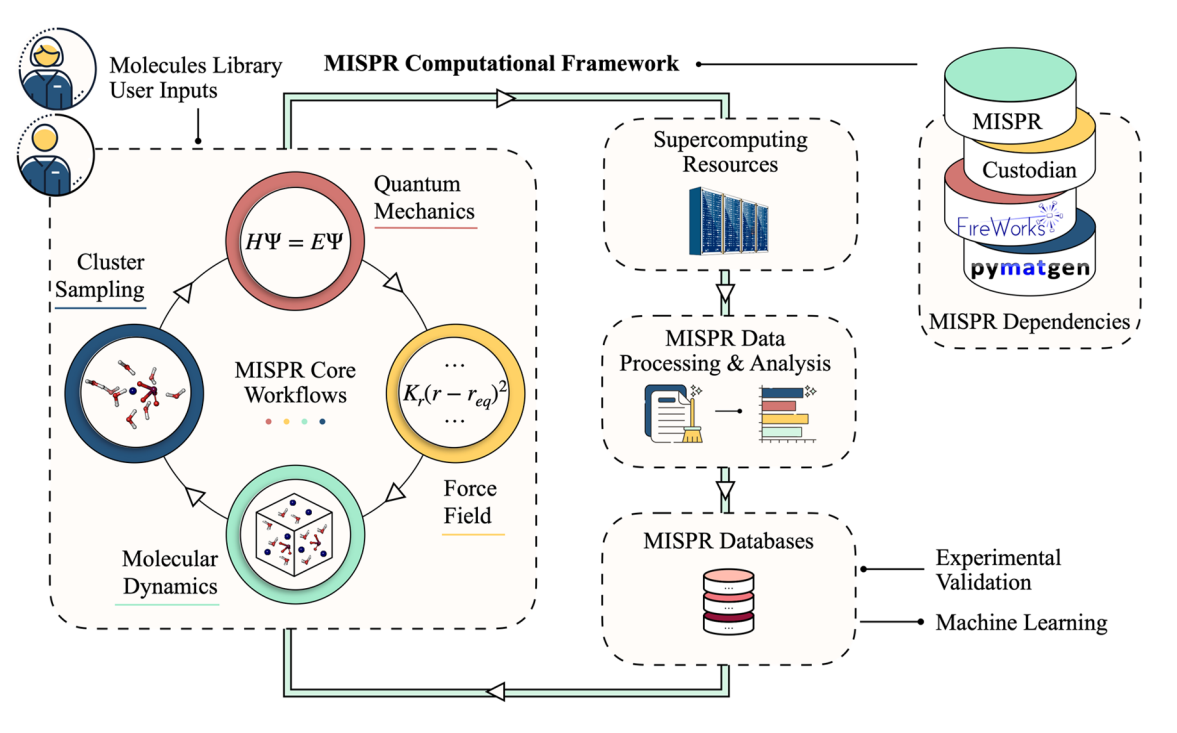

<span id="page-1-0"></span>**Figure 1.** An overview of MISPR infrastructure. Users may choose to integrate several MISPR components to derive a specifc materials property and design optimal or novel materials.

gaining new physical insights. Te data stored in these databases include crystal structures, nanoporous materials, bandgaps, formation energies, piezoelectric coefficients, elastic constants, and magnetic moments. These developments show immense promise for accelerating materials discovery and the excellent level of maturity of the computational high-throughput approach. However, similar approaches at both quantum and classical levels to predict molecular and ensemble properties in liquid solutions are still in their infancy. Integrating hierarchies of paradigms and scales is also crucial for building a meaningful understanding of various physical and chemical processes and obtaining insights beyond chemical intuition and, thus, is the primary driver for the development of MISPR (Materials Informatics for Structure–Property Relationships).

Implemented and operated through the Python language, MISPR is a high-level interface designed to automate complex hierarchical simulations through the defnition of modular density functional theory (DFT) and classical molecular dynamics (MD) workflows. Our work intersects with the previously mentioned computational frameworks in several features, such as the use of built-in databases for storing calculation results and the addition of error handlers to automatically restart a calculation. However, what distinguishes MISPR from existing frameworks are its (1) fexibility in running multi-scale simulations in the same workfow, (2) integration of MD analysis tools with high-throughput workfows, (3) automatic cluster sampling from MD simulations to build explicit solvation environments crucial for obtaining accurate properties from DFT calculations $2^{2-24}$ , and (4) support for workfow templates to compute molecular (e.g. bond dissociation energy, binding energy, and redox potentials, with unprecedented support for multiple methods) and ensemble (e.g., difusivity, viscosity, ionic conductivity, residence time, radial distribution function, coordination number, solvation structure, and dielectric constant) properties in high-throughput mode.

MISPR stores the resulting heterogeneous data in a database in a way that is easily shareable, accessible, and reusable with different tools, following the FAIR data principles<sup>25,26</sup>. MISPR databases, constructed via the FireWorks<sup>27</sup> library, record provenance in detail, by storing the interconnections between data and the chain of steps that produced it as output. They also include the input parameters and the metadata necessary to make them easily queryable. Other features of MISPR include inherited support for multiple queueing systems from Fire-Works, automatic force field generation through AmberTools<sup>28</sup>, and flexibility to implement custom workflows.

Tis paper is organized as follows. First, we give an overview of the functionalities supported by MISPR, discuss its dependencies on the sofware stack developed by the Materials Project, and describe its architecture. We then highlight the automatic error handling and technical validation aspects when running simulations in high-throughput mode using MISPR. Finally, we provide an in-depth description of the implemented DFT and MD workfows, along with demonstrations of their outputs and the structure of the generated databases.

#### **Results and discussion**

**Overview of the infrastructure.** Figure [1](#page-1-0) depicts an overview of the MISPR infrastructure along with its dependencies. It starts from a database of individual molecular species of interest to a particular materials science application. First, MISPR uses DFT calculations to optimize the geometry of these molecules, ensure that a true minimum is reached, and extract partial charges on atoms, which it then fts using the standard RESP protocol<sup>29</sup>. In the next step, the infrastructure uses the optimized geometries and partial charges to build

2

an initial configuration of the multi-bodied system and obtain force field parameters. Then, it generates input fles for the target simulation engine and runs it to relax the system to its equilibrium state. Finally, it produces trajectories representing the motion of atoms at specifc time intervals. Force feld parameters present a challenging aspect of such a framework, as they can be a frequent source of error in MD simulations. Therefore, MISPR supports multiple state-of-the-art force felds, allowing the user to rapidly and systematically assess the accuracy of physical models for a particular application or property. The infrastructure also utilizes MDPropTools, a standalone in-house suite of Python-based post-processing routines, to perform statistical analysis of thermodynamic, structural, and dynamical properties by averaging over user-selected number of independent trajectories.

In some cases, dielectric continuum models are inadequate for describing relatively strong interactions that may occur between solute and solvent molecules<sup>30</sup>. Combining discrete and continuum models is thus essential for an accurate evaluation of properties in solution, such as spectroscopic properties and redox potentials. Therefore, MISPR supports automatic sampling of representative solute–solvent confgurations from MD workfows and feeding them to various DFT workflows.

MISPR uses the object-oriented programming (OOP) paradigm in the high-level programming language Python. Such an OOP design has numerous advantages. It facilitates code reuse and ensures modularity, making it easy to utilize existing classes to incorporate new workfows. In addition, it allows grouping together diferent calculation steps into a single entity, thus hiding as many details as possible, which allows the user to interact with the infrastructure at a relatively high level. MISPR comes with online documentation [\(https://molmd.](https://molmd.github.io/mispr/) [github.io/mispr/\)](https://molmd.github.io/mispr/) and distributed version control through GitHub. At the backend, it has support for Gaussian electronic structure software package<sup>[31](#page-13-28)</sup>, which is widely used for DFT-based calculations, AmberTools for force field parameter generation<sup>28</sup>, and LAMMPS [\(http://lammps.sandia.gov\)](http://lammps.sandia.gov) open-source package for classical MD simulations<sup>32</sup>. We note that although MISPR itself is open-source, some of the software packages that it interfaces with (e.g., Gaussian) are not and require a commercial license to use.

**Base libraries.** Each of the techniques supported by MISPR (i.e., DFT and MD simulations) has its technical settings, program packages, data representations, and input/output fle formats. In addition to handling this heterogeneity, running the calculations requires writing and submitting scripts to diferent queueing systems, monitoring the status of jobs, and dealing with potential errors during the computations. MISPR is developed with a central goal of automating these repetitive tasks via creating, managing, and analyzing scientifc data and workflows. The infrastructure leverages several continuously growing base Python packages developed by the Materials Project. Specifically, (1) pymatgen<sup>33</sup> is used for structure representation and handling input/output fle formats, (2) FireWorks for managing and executing workfows on various job schedulers such as SGE, PBS, and SLURM and monitoring the status of calculations, and (3) custodian<sup>33</sup> for automatic diagnosis of inevitable errors and job resubmission by applying rule-based fxes to failed runs. MISPR combines these three codebases to achieve the goals presented earlier. We extended custodian by implementing new plugins for applying recipelike fxes to errors specifc to Gaussian codes. In the infrastructure, we also took inspiration from other eforts by the Materials Project: (1) atomate<sup>[34](#page-13-31)</sup>, which interfaces with multiple computational chemistry software focusing on VASP<sup>[35](#page-13-32)-37</sup>-based workflows, and (2) Electrolyte Genome<sup>[38](#page-13-34)</sup>, which was developed for predicting molecular properties of organic liquid-electrolyte materials via ab initio calculations in Q-Chem cod[e39.](#page-13-35)

**Software architecture.** The DFT and MD sub-packages represent the core of MISPR, each consisting of fve principal pillars: (1) high-level scientifc workfow abstractions, (2) low-level classes and functionalities that can be reused to compute similar properties in diferent contexts, (3) tools for data processing, storing, and analytics, (4) utility modules, and (5) error-correcting plugins.

A scientifc workfow provides a complete description of the procedure leading to the fnal data used to predict the desired property. It consists of multiple steps ranging from the initial setup of a molecule or system of molecules to a sequence of calculations with dependencies and optional automated post-processing of parsed data to derive properties of interest. The workflow model we use to encode DFT and MD recipes in MISPR is based on the classes and structure of the FireWorks workfow library. A workfow in FireWorks is modeled as a Directed Acyclic Graph representing the chain of relationships between computational operations. A workfow consists of one or more Fireworks (jobs) with dependencies. Examples of Fireworks implemented in MISPR include running a DFT geometry optimization and equilibrating a multi-bodied system via MD simulations. The workflow contains information about the links between Fireworks to execute them in the correct order. Each Firework consists of one or more Firetasks that run sequentially. A Firetask is an atomic computing job that can call shell scripts, transfer files, write/delete files, or execute other Python functions<sup>27</sup>. For instance, Firetasks in MISPR can write input fles for Gaussian and LAMMPS sofware, parse output fles, perform analysis to derive fnal properties, and insert results into the database.

The DFT and MD sub-packages of MISPR are organized according to these three levels (Firetasks, Fireworks, workflows). The user can tune the calculations at the workflow level by specifying input parameters (e.g., the level of theory and solvent model for DFT calculations and the ensemble, temperature, and timestep for MD simulations). Many of the input parameters to the workflows are optional. The user can run an entire calculation with minimal input, and default values will be used if these parameters are not provided. In addition, the user can build custom workflows by assembling existing Firetasks and Fireworks. The user has the flexibility to skip specifc steps of a workfow (e.g., optimization and frequency of a structure in DFT calculations), perform seamless restarts, and modify a predefned workfow to include additional tasks. In the last step of the analysis Firetask of some workflows, the infrastructure invokes specific Matplotlib $^{40}$  functions for data visualization.

The DFT and MD sub-packages of MISPR also include utility modules containing Python functions for frequently repeated tasks. These tasks range from handling various structure representations via Open Babel<sup>41</sup> and

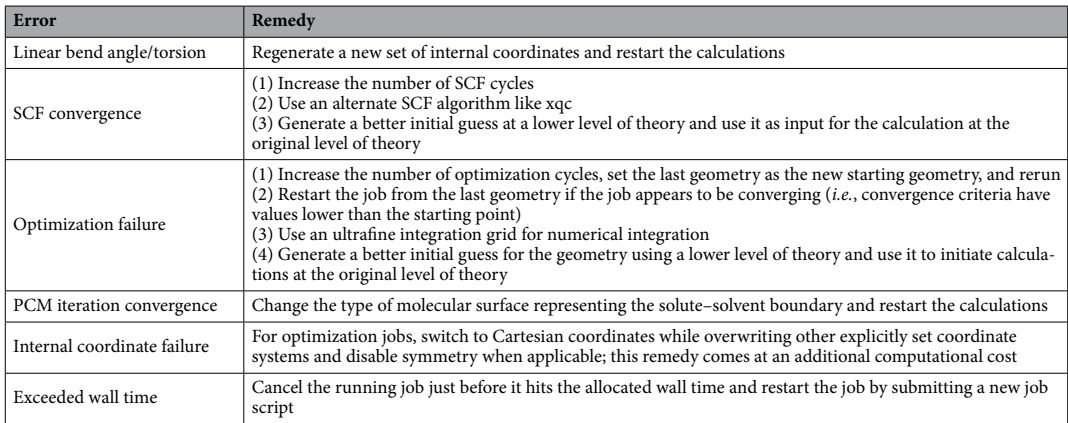

<span id="page-3-0"></span>**Table 1.** Examples of DFT (Gaussian) calculations fxing methods as implemented in MISPR.

pymatgen libraries, generating metadata for data storage, modifying predefned workfows to achieve a specifc desired behavior, among many others.

Multiple input, intermediate, output, and error fles are generated while running DFT and MD simulations in high-throughput mode. Therefore, besides database storage, it is crucial to have a parallel file management system. To this end, the infrastructure organizes files resulting from a workflow in a pre-determined directory structure, as explained in Sect. 1 of the SI. Output fles generated by workfows are parsed and converted to a JSON-style document with the necessary metadata. Users can insert this document into the database or write it to disk as a JSON fle in its corresponding subfolder.

**Error handling.** Automatic error recovery is an essential aspect of high-throughput simulations. Therefore, we implement an error-correcting framework specifc to Gaussian through the custodian library and using the concept of dynamic workflows. A parallel LAMMPS plugin is under development. The infrastructure gives the flexibility of running workflows independent of the custodian library.

In Table [1,](#page-3-0) we provide a list of some of the commonly encountered errors in DFT calculations and their fxing methods as implemented in MISPR. When an error is encountered, the error-handler applies an appropriate fx, generally by modifying the input parameters (e.g., the number of SCF cycles in DFT calculations) and restarting the calculation. Because the same calculation is prone to fail again, the infrastructure applies the same recipe-based error correction procedure to the task. However, non-trivial situations in which the infrastructure cannot interpret the error or fnd an appropriate remedy are possible, in which case the calculation is allowed to fail. Furthermore, errors not accounted for so far can be quickly added to the plugins. Hence, we continue to develop these error handlers.

**Basic operation.** The user can call a workflow and provide inputs as minimal as the initial structure(s) and carry an entire set of predefined calculations. The user can override default parameters at the workflow, Firework, and Firetask levels. This is done by creating a Python script, in which the user calls existing DFT and MD workfow functions and provides their corresponding inputs. Figure S1 shows an example of a snippet code that demonstrates how to submit a bond dissociation energy (BDE) calculation for a monoglyme molecule defned in XYZ file format. The user submits the jobs to the FireWorks databases, from which jobs can then be queried for execution at distributed resources. The FireWorks database is updated with runtime provenance, allowing the user to search for and further examine the jobs and their states, which are marked as RUNNING, FIZZLED (failed),  $etc.<sup>27</sup>$ .

**Technical validation.** By automatically documenting data transformations during a workflow with all inputs consumed and the codes run by the process, the results predicted by MISPR are, in principle, fully reproducible. Versions of the infrastructure, the relevant plugins, and the source code of the external simulation software are stored as metadata in the database for each calculation. Besides enabling reproducibility, tracking data transformation can serve as a "caching" mechanism that saves computational resources by skipping a calculation if a similar one has been previously completed with identical inputs.

MISPR also enables systematic exploration of diferent simulation parameters, e.g., the efect of density functional and basis set in DFT calculations and force field parameters and box size in MD simulations. The default parameters are set based on extensive benchmarking to balance the computational cost and accuracy for DFT and MD simulations. Still, the user can tune these inputs based on tests for a benchmark set in a specifc application area. In addition, situations in which a calculation succeeds but leads to physically meaningless results are not uncommon and can lead to outliers in final results. Therefore, the infrastructure sets checkpoints in the workfows to identify these occurrences. For instance, whenever a geometry optimization is performed, it is followed by a frequency calculation to guarantee a true minimum is reached. Fluctuations in MD properties like temperature and pressure are reported to ensure a stable system. If a checkpoint is not met, dynamic changes

4

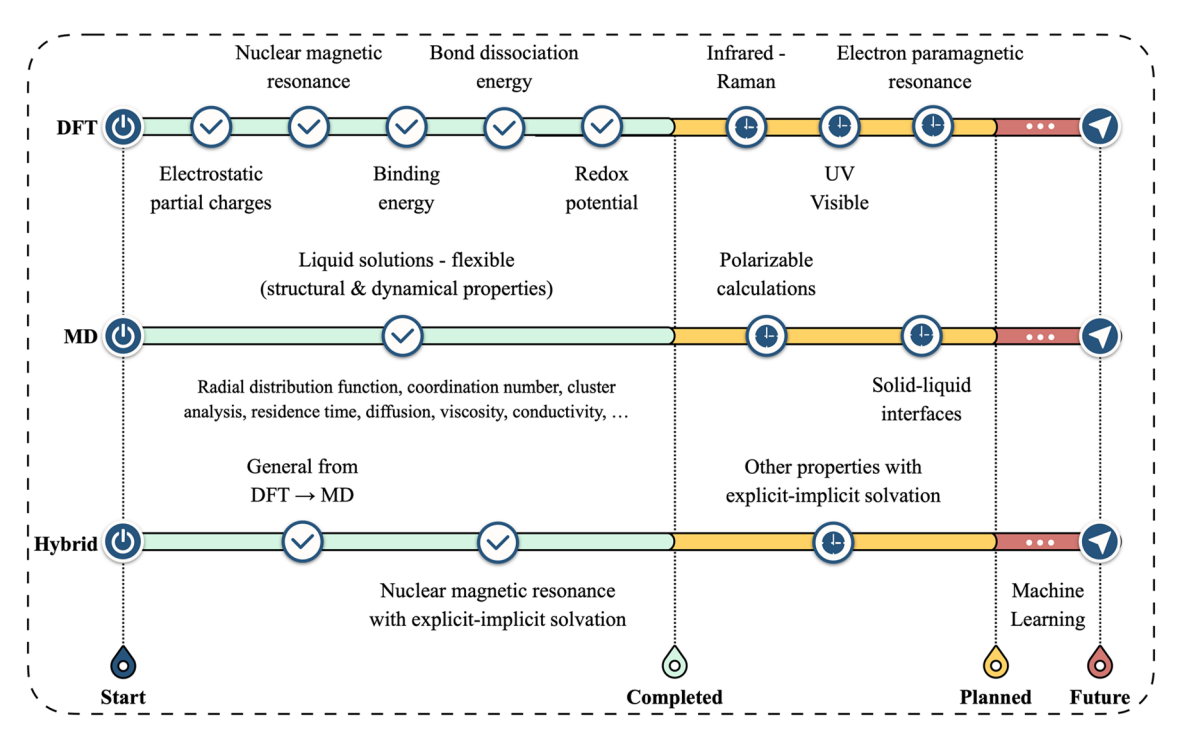

<span id="page-4-0"></span>Figure 2. Roadmap of existing and planned workflows in MISPR.

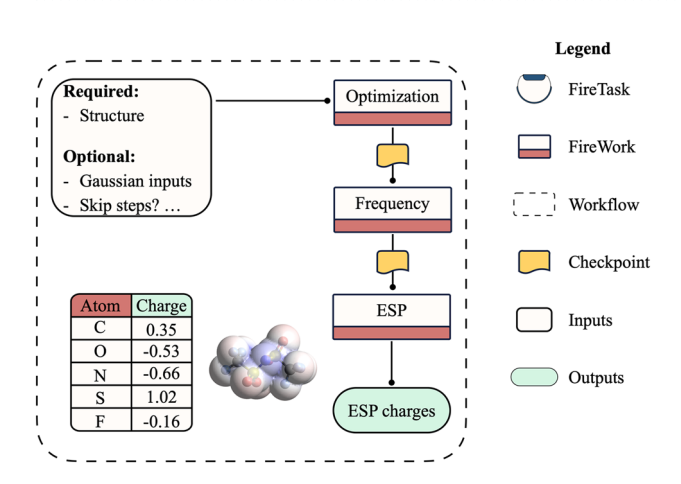

<span id="page-4-1"></span>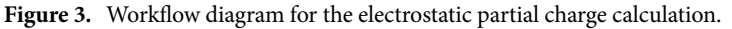

(e.g., perturbing the geometry of a molecule in DFT calculations and randomizing the initial confguration of molecules in MD simulations) are made to the workfows during its execution.

**Workflows.** This section describes DFT and MD workflows implemented in MISPR. A summary roadmap of existing and planned workflows is shown in Fig. [2.](#page-4-0)

*Electrostatic partial charges.* To describe columbic interactions in dynamic environments, we implement a workflow (Fig. [3\)](#page-4-1) that calculates electrostatic partial charges (ESP) that can be fit using the popular RESP method. By default, this workfow produces charges ft to the electrostatic potential at points selected according to the Merz–Singh–Kollman scheme<sup>42[,43](#page-14-0)</sup>, but any other scheme supported by Gaussian can be used. The ESP workflow starts by processing information about the initial molecular structure provided by the user. Tis information can be a pymatgen molecule object, a previously calculated molecule stored in the database, a Gaussian output fle or dictionary, or any other format handled by OpenBabel<sup>41</sup> and pymatgen. The workflow also supports the on-spot derivation of molecules by either attaching functional groups or connecting two molecules at a binding site. The structure processing step can be done recursively to, for example*,* attach more than one functional group or link more than two structures simultaneously, making structures more readily accessible. Tis step also comes with an optional local optimization procedure using a force feld calculation to feed a better initial guess to the next

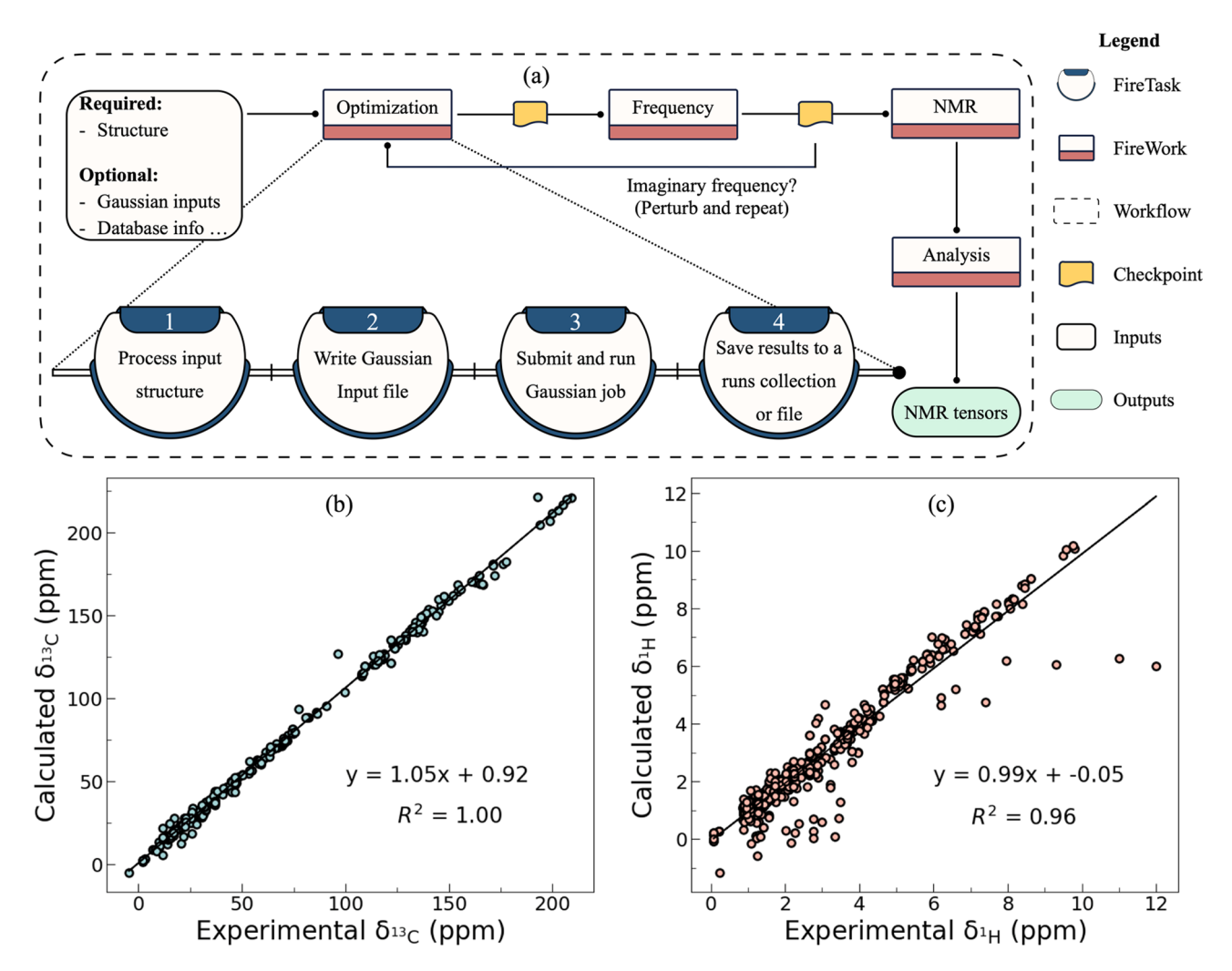

<span id="page-5-0"></span>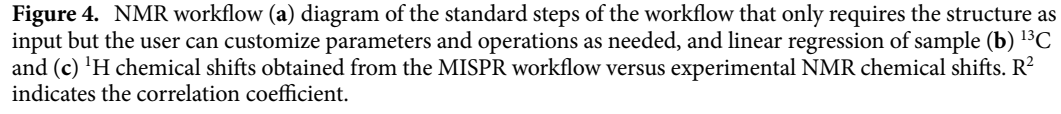

DFT job. The workflow proceeds with a structure optimization, whose output is passed to a Firework representing a frequency calculation to ensure a true minimum is reached. Following this, an ESP job is performed in a separate Firework, and predicted ESP charges are inserted into an ESP collection in the database and output to a file that can be later used for deriving RESP charges. The user can tune the standard ESP workflow in MISPR as needed. For example, the optimization and frequency steps can be bypassed when a relaxed structure is available. Bulk contributions can be approximated by providing the workfow with an implicit solvation model along with solvent properties. The user can override preset components of the level of theory like the density functional and basis set, along with other DFT parameters like convergence parameters for the SCF procedure and geometry optimization and numerical and algorithmic parameters. Many of the features described here are also common with other DFT workflows in MISPR. Sample ESP charges calculated using MISPR for a monoglyme molecule are shown in Table S1 and an extended dataset of ESP charges for 500 molecules is available in the data GitHub repository associated with this manuscript.

*Nuclear magnetic resonance.* Nuclear magnetic resonance (NMR) spectroscopy is a powerful tool for characterizing materials and identifying reaction intermediates<sup>44</sup>. Therefore, we implement an NMR workflow in MISPR (Fig. [4](#page-5-0)a). The structure of this workflow closely mirrors that of the ESP workflow. Calculations begin with a structure optimization followed by a frequency job. The optimized structure is then passed to an NMR Firework, which produces by default shielding tensors on each atom. Users may request to compute magnetic susceptibility and spin–spin coupling constants by modifying the corresponding Gaussian input parameters. The preset settings use the Gauge-Independent Atomic Orbitals (GIAO)[45](#page-14-2)[–49](#page-14-3) method, but this can be overridden by other Gaussian-supported methods like CSGT[49](#page-14-3)[–51](#page-14-4) and IGAI[M50](#page-14-5)[,51.](#page-14-4) NMR tensors are then stored in the NMR collection of the database or written to a local JSON fle. Tis output can be used to calculate the chemical shif of a specifc nucleus by simply subtracting it from the output of a parallel calculation using a reference compound.

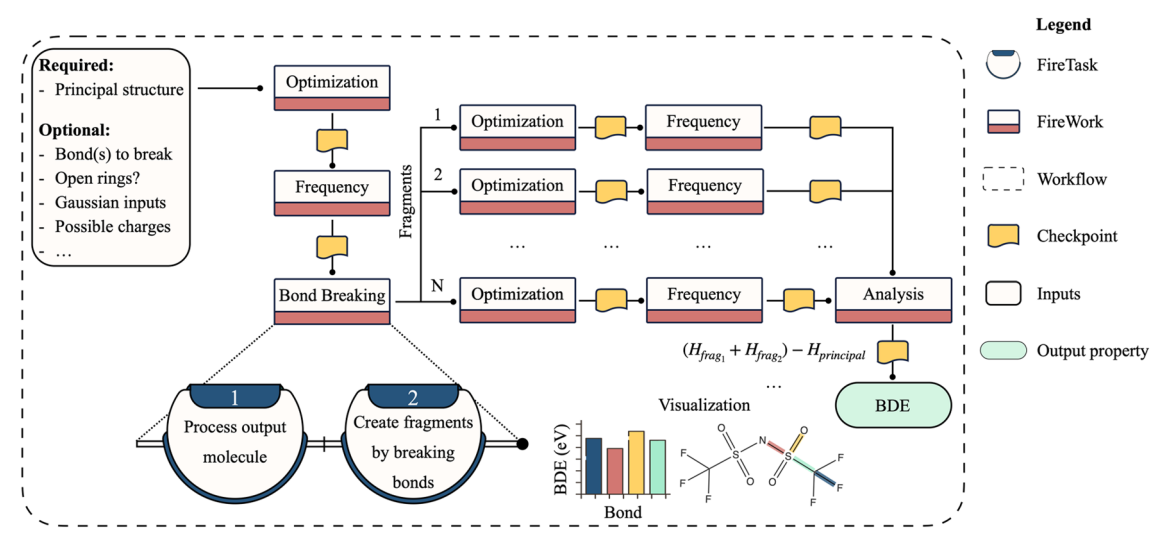

<span id="page-6-0"></span>Figure 5. Workflow diagram for the bond dissociation energy calculation.

The workflow can be applied not only for small molecules in the gas phase but also for structures of varying sizes and chemistries in solution. Users may choose to append this workflow to the MD workflow in MISPR to seamlessly sample several thousands of solvation structures and calculate their NMR properties in high-throughput mode. The benefits of this procedure are multifold. First, it improves accuracy by reliably accounting for the underlying environmental efects on the atoms/molecules of interest by mixing discrete and continuous solvent models. Second, it eliminates trial and error associated with building possible solvation structures based on chemical intuition, particularly in complex multi-component solutions or systems that have never been probed before. In addition, it accounts for multiple solvation structures representing diferent numbers and types of molecules correctly placed in the frst solvation shell of the particle of interest, a step that is especially important in dynamic solutions. We applied this procedure to elucidate the solvation structure of a complex multi-component solution of magnesium bis(trifuoromethylsulfonyl)imide salt dissolved in monoglyme solvent and found excellent agreement with experimentally measured  $^{25}\mathrm{Mg},\,^{13}\mathrm{C},$  and  $^{1}\mathrm{H}$  NMR spectra $^{52}$  $^{52}$  $^{52}$ .

Figure [4b](#page-5-0),c show sample parity plots of  $^{13}C$  and  $^{1}H$  chemical shifts automatically calculated using this workflow for a library of 100 organic compounds consisting of 351 <sup>13</sup>C and 685 <sup>1</sup>H chemical shifts. The workflow automatically generated and processed more than 600 input and output fles, and the calculations took less than 12 h of wall-clock time for the entire library. A positive correlation is found between the predicted  $\rm ^{13}C$  and  $\rm ^{1}H$ chemical shifts and the experimental measurements with only minor deviations from the fitted line. The error distributions are shown in Fig. S2.

*Bond dissociation energy.* BDE is a thermodynamics metric used widely to determine the stability of chemical compounds and their chemical reactivity and selectivity<sup>53,54</sup>. It is typically the first step in characterizing domi-nant reaction pathways in biofuel combustion<sup>[55](#page-14-9)</sup>, drug metabolism<sup>56</sup>, plastic polymers decomposition<sup>[57](#page-14-11)</sup>, electrolytes in electrosynthesis<sup>58</sup> and energy storage devices<sup>59</sup>. However, BDE calculations require substantial effort, in which the reactant and all its possible products need to be optimized, and their Hessian be evaluated. Tis process becomes impractical when a relatively large chemical space is explored. Therefore, MISPR includes a BDE workfow that requires the structure of the reactant as input at a minimum. A visual depiction of this work-flow is shown in Fig. [5](#page-6-0). The workflow subjects the reactant to the typical relaxation and vibrational frequency Fireworks. The frequency Firework outputs thermodynamic quantities including energy, enthalpy, entropy, and Gibb free energy in JSON format. Next, the relaxed structure is passed to a *BreakMolecule* Firework that, by default, attempts to break all non-cyclic bond(s) in the molecular graph representation of the reactant, forming two products. Tis fragmentation process is performed via the *fragmenter* module in the pymatgen package. Users may also choose which bonds to break by providing their corresponding site indexes. The *BreakMolecule* Firework generates a new sequence of optimization and frequency Fireworks for each product. A direct consequence of this dynamic workfow is that the number of Fireworks in the workfow depends on the type of molecule and the broken bonds. Products resulting from the fragmentation process are fltered for uniqueness using their graph representation and used as inputs to these calculations. Calculations on the products are independent and are thus run in parallel. The workflow supports homolytic and heterolytic bond dissociations of neutral and charged species. In addition, it comes with an option to open bonds that are part of a ring. In this case, the fragmentation process results in a single product fed to the optimization and frequency Fireworks. Users may specify to break one or more bond and open rings in the same workfow, thus outputting more than one BDE value. However, each BDE predicted by the workflow results from one bond broken or opened at a time; otherwise, predicted energies would be less reliable. The workflow gives the option to run a local energy minimization via OpenBabel on the generated fragments before using them as initial guesses for subsequent geometry optimization at the higher level of theory. Tis is especially useful with ring-opened products to prevent the ring from reclosing during the DFT geometry optimization. Afer all Fireworks corresponding to the products are

7

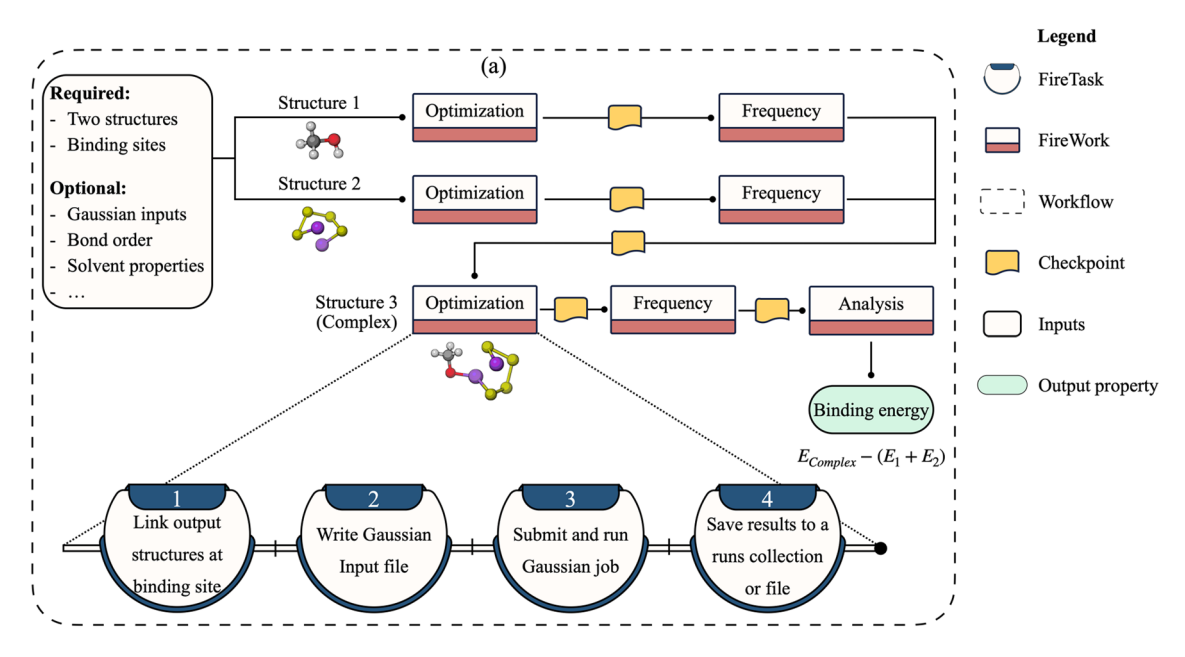

<span id="page-7-0"></span>Figure 6. Workflow diagram for the binding energy calculation.

completed, computed enthalpies from the frequency Fireworks are passed to a fnal analysis step. In this step, the BDE of each broken bond is calculated as  $(H_{frag1} + H_{frag2}) - H_{principal}$ , where  $H_{frag1}$ ,  $H_{frag2}$ , and  $H_{principal}$  are the enthalpies of fragment 1, fragment 2, and the principal molecule, respectively. In the case of ring-opening, BDE represents the diference between the enthalpy of the ring-opened product and that of the reactant.

Once BDE calculations are completed, the workfow outputs a summary fgure similar to the one displayed in Fig. [5](#page-6-0). The figure contains a 2D representation of the reactant with the broken or open bonds highlighted in color and the corresponding calculated BDEs in the form of a bar plot. Benchmarking was performed by computing a set of 30 BDEs using the BDE workfow and comparing the predictions to experimental data found in the iBond database<sup>60</sup>. Sample results from the BDE workflow are shown in Table S2, where a MAE of 0.15 eV is obtained, thereby approaching the underlying uncertainty in experimental measurements<sup>[54](#page-14-8)</sup>.

*Binding energy.* Binding energy (BE) is used in evaluating the anchoring performance of substrates and understanding the adsorption mechanism of molecular species on surfaces. For example, it is critical for screening electrolyte additives for forming solid-electrolyte interphases in lithium-ion batteries<sup>[61](#page-14-15)</sup> and identifying promising functional groups for electrodes and membranes in lithium-sulfur (Li-S) batteries<sup>62</sup>. We implement a BE workflow (Fig. [6\)](#page-7-0) that provides a quantitative description of the interaction between two structures. Required inputs to this workflow include two structures and the site indexes at which they are expected to bind. The workflow starts with relaxing the two geometries in separate Fireworks executed in parallel. The optimized structures are then used in vibrational frequency Fireworks that provide information about the nature of the stationary point and produce thermodynamic properties. If the stationary points are confrmed to be potential energy surface minima, they are connected to form the complex structure in an automated fashion. By default, a single bond is formed, but users may request to form double or triple bonds as needed for their study. Next, another sequence of optimization and frequency Fireworks are run. The outputs from the frequency Fireworks of the original structures and the formed complex are then post-processed using an analysis Firework to calculate the BE according to  $E_{complex} - (E_1 + E_2)$ , where  $E_{complex}$  is the energy of the molecular complex and  $E_1$  and  $E_2$  are the energies of structures 1 and 2, respectively. If the BE is negative, the formation of the bond is predicted to be exergonic. In addition, the high absolute value of BE corresponds to strong interactions between the two structures. Tis fnal analysis Firework gives the option to store the workfow output in a database collection specifc to BE calculations. Sample binding energy results obtained from the workfow between lithium polysulfdes of different chain lengths and various graphene functionalized materials are shown in Fig. S3. These results provide a rational guideline for screening promising materials for carbon/sulfur cathodes in Li-S batteries to encapsulate lithium polysulfides and reduce the shuttle phenomenon $63$ .

*Redox potentials.* Understanding many biological, chemical, and industrial electron-transfer reactions requires a precise knowledge of redox potentials<sup>64</sup>. Redox potentials, including the ionization potential (IP) and electron afnity (EA), refer to the propensity of a molecule to donate or accept an electron and thereby be oxidized or reduced, respectively. There have been significant efforts to rapidly screen optimal redox-active molecules via reliable computational methods and down select molecular candidates for targeted systems<sup>[23,](#page-13-39)[38](#page-13-34),[65](#page-14-19)</sup>. While these eforts include some of the features we describe below, they are focused on non-aqueous solutions and thus are not well suited for modeling proton-coupled electron-transfer<sup>[66](#page-14-20)</sup> (PCET) reactions in protic media such as aqueous redox flow batteries. Here, we develop a redox potential workflow that employs an adaptive tree data structure, as shown in Fig. [7](#page-8-0). The tree structure, i.e., size (number of nodes), height, and depth, varies based on

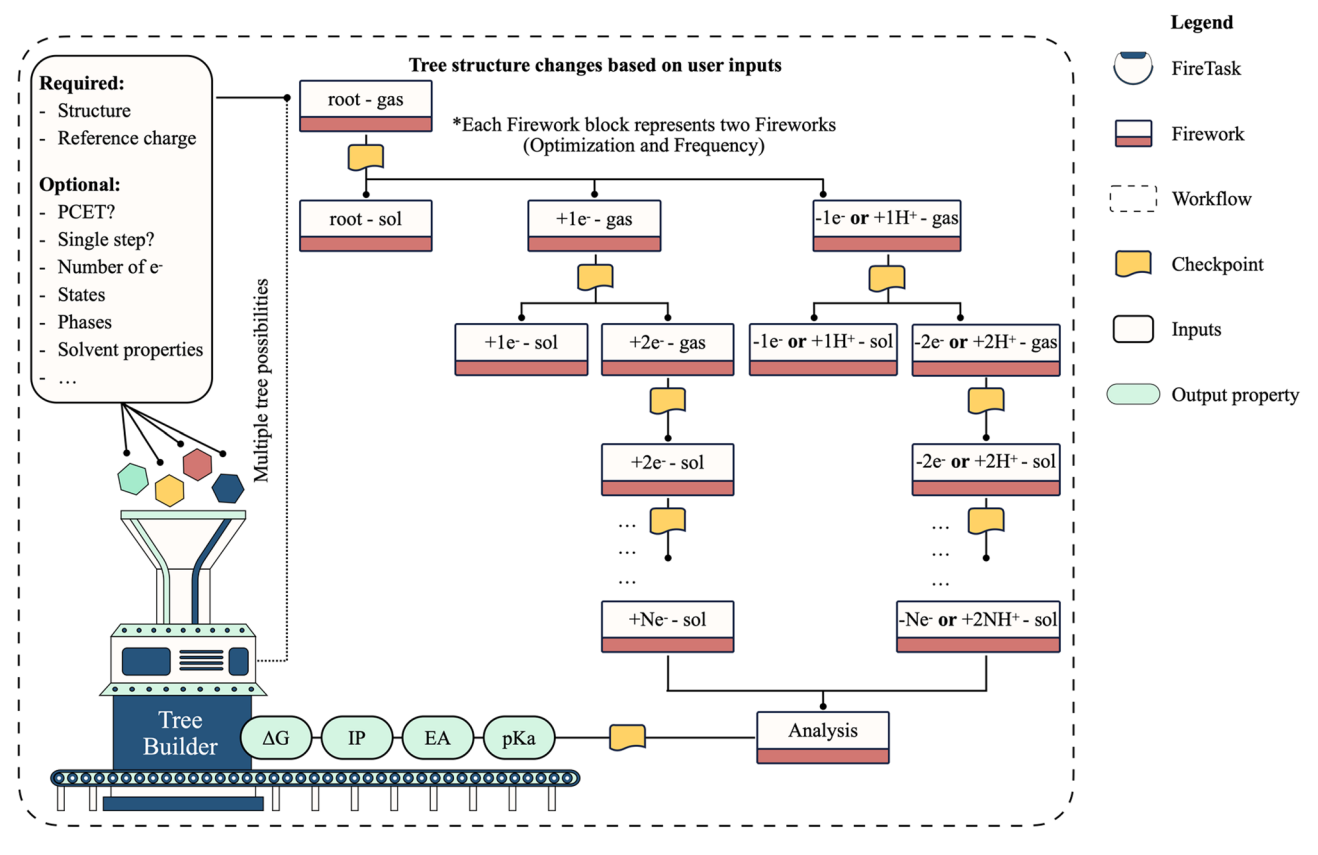

<span id="page-8-0"></span>Figure 7. Workflow diagram for redox potential calculations.

user inputs, making our design flexible to support different types of redox potential calculations. These methods include HOMO/LUMO, vertical IP/EA, adiabatic IP/EA, and sequential PCET calculations (Table S3). Also supported is the capability to run electron transfer calculations via single-step or multi-step pathways. To request a specific method, the user needs to set the appropriate submission parameters to the workflow. The only required inputs are the structure and its charge at the reference state. Optional inputs include the number of electrons transferred, charge state (cation, anion, or both), phase (gas, solution, or both), whether electron transfer occurs via a single-step or a multi-step process, whether electron transfer is accompanied by hydrogen transfer, i.e., PCET, among many others. Such flexibility to run variations of redox potential calculations, including automated PCET calculations, by simply turning on or of specifc input parameters, is, to the best of our knowledge, unique to our design. If a PCET calculation is requested, the user needs to specify the atomic site(s) at which the hydrogen atom(s) is expected to attach. By default, the workfow runs the adiabatic single-step IP/EA, which uses the thermodynamic cycle and optimizes the geometry at each charge state, thus emphasizing high-fdelity calculations.

The user can choose the redox potential calculation method based on the desired accuracy and availability of computational resources. The root node, i.e., the topmost node of the tree, corresponds to calculations on the molecule at the reference state. At this node, optimization and frequency Fireworks are created and run sequentially. Upon completion of these steps, branching is done at the root node to generate the children nodes, at which optimization and frequency Fireworks are again created at diferent charge states and phases. Tis process is repeated at each level of the constructed tree until all required calculations have been set up and executed. Children nodes take the optimized geometries from their parents as an initial guess. Fireworks generated at the sibling nodes are run in parallel. It is important to note that the optimization Firework is not always performed at all nodes in every variation of redox potential calculations, such as the vertical IP/EA calculations. For example, for vertical IP/EA calculations, children nodes use the optimized geometry at the parent node in their frequency Fireworks. Afer calculations at all nodes are completed, a fnal analysis Firework is carried out to compute redox potentials and other relevant properties. Computed properties include IP, EA, pK<sub>a</sub>, and Gibbs free energies of oxidation and reduction in the gas and solution phase. The computed Gibbs free energies of individual molecules/ions include entropic and zero-point vibrational energy corrections. The Gibbs free energy of the free electrons can also be included in these calculations. The properties output by the workflow depend on the redox potential method the user chose upon setting up the workfow. For example, if the user requested a PCET calculation, the workfow outputs EA and p*K*a. If the study is limited to the oxidation process, the workflow outputs IP, and so on. The workflow converts the absolute oxidation and reduction potentials to commonly used potential scales, including the standard hydrogen electrode<sup>[67](#page-14-21)</sup>, Li<sup>+</sup>/Li<sup>68</sup>, and Mg<sup>2+</sup>/Mg<sup>69</sup> to compare them with experimental data. Because the conversion factor depends on several factors like the solvent type $^{23}$ , the user may override the default factors and provide additional standard potentials. The workflow stores both the

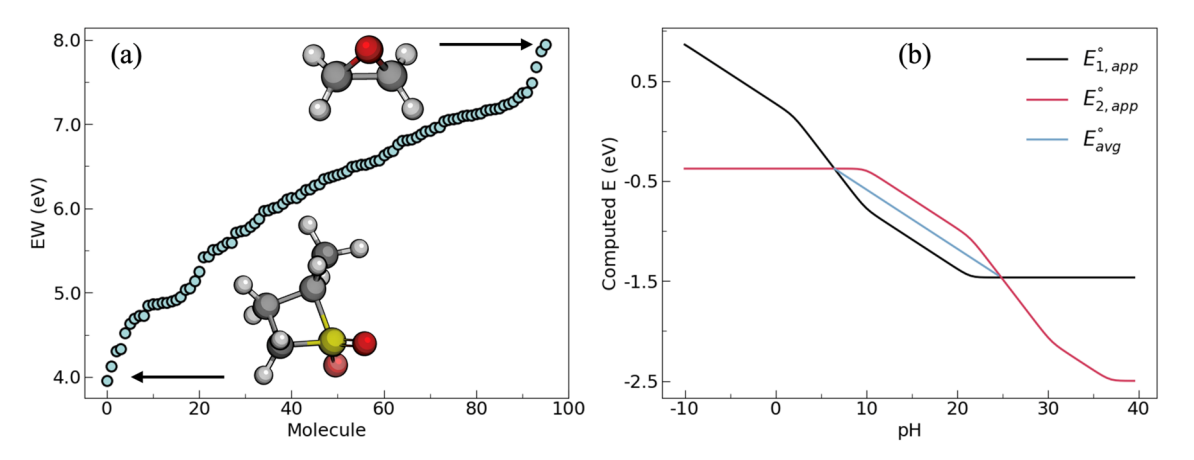

<span id="page-9-0"></span>**Figure 8.** Sample calculations of (**a**) electrochemical stability window of additives and cosolvents relevant to Li-ion battery and (**b**) equilibrium potential diagram resulting from a two-step PCET reaction of a quinone molecule using the redox potential workflow.

absolute and the converted potentials. As a fnal step, the workfow stores the output in a collection specifc to redox potentials in the database or to a local JSON fle. Besides the properties described above, the workfow stores all relevant information like the type of calculation, solvent model, number of electrons, among many others. It is important to note that including the efect of intermolecular interactions has led, in some cases, to substantial variations in redox potentials compared to calculations on isolated molecules surrounded by implicit solvent<sup>22–24</sup>. Therefore, users may choose to append this workflow to the MD workflow to sample charge-transfer complexes and use them for modeling redox reactions.

We use the redox potential workfow to determine the frst adiabatic oxidation and reduction stability of 100 molecules as a test case. Figure [8a](#page-9-0) shows a sample plot of their computed electrochemical stability window. Tis library (Table S4) is primarily composed of additives and cosolvents relevant to Li-ion batteries, including but not limited to linear and cyclic carbonates, sulfones, and fuorinated solvents. Initial structures were parsed from the PubChem<sup>70</sup> database. The calculations took less than 24 h of wall-clock time and generated around 1200 input and output fles to determine the electrochemical properties of these compounds. Around 18% of the calculations failed due to errors related to SCF and geometry optimization failures. The automatic error handler fxed 77.8% of the failed calculations, thus improving the success rate from 82 to 96%. However, as noted by Blau et al[.71,](#page-14-25) more challenging electrochemically relevant molecules such as radicals and metal-coordinated complexes can increase the risk of calculation failure, thus necessitating the use of a robust error handler like the one implemented here. Figure [8b](#page-9-0) also shows a sample equilibrium potential diagram constructed from the output of the workflow for the PCET of a quinone molecule.

*MD workfow.* MISPR includes a standard workfow for performing classical MD simulations of liquid solutions and subsequently deriving various structural and dynamical properties in an automated manner. Support for solid–liquid interfaces is planned for the future. The workflow, displayed in Fig. [9,](#page-10-0) requires as inputs the number and structure of the individual species comprising a liquid solution of interest, the geometry information of the simulation box, and details of the force field parameters. The workflow either takes the force field parameters as direct inputs in the form of a user-defned dictionary, retrieves them from an in-house database of force feld parameters based on input query criteria, or derives them by utilizing the output of the ESP workflow. The user may choose between the three force feld options independently for each species in the system. By default, the workfow runs the ESP workfow described earlier to optimize the geometry of the species and compute their ESP charges. It then fts the output charges to the RESP model and generates GAFF parameters by utilizing programs from AmberTools<sup>28</sup>. The workflow proceeds by extracting the force field parameters from the generated files and storing them in a Python dictionary via the ParmEd package<sup>[72](#page-14-26)</sup>. An example of the format of the force feld dictionary is shown in Fig. S4. In the next step, the workfow passes the optimized structures along with the details of the system (i.e., number of molecules of each type and geometry of the system box) to the *PackmolRunner* class in pymatgen to run Packmol<sup>73</sup> and build the initial system configuration. The workflow then writes the data fle that contains the basic information needed to run a LAMMPS simulation, including the initial atomic coordinates, molecular topology, and force feld parameters. While the workfow uses GAFF by default, it sup-ports other types of force fields (e.g., OPLS-AA<sup>[74](#page-14-28)</sup> and CHARMM<sup>[75](#page-14-29)</sup>). In these cases, the user needs to provide their parameters either as direct inputs or, if available, retrieve them from the in-house database.

The workflow uses a default set of ensembles as the main recipe for equilibrating the liquid solutions to derive various structural and dynamical properties. This recipe includes sequential Fireworks for a two-step energy minimization procedure using steepest descent followed by conjugate gradient, NPT equilibration run, melting and quenching to ensure that the molecules are not trapped in a metastable state, and an NVT production run. The ensembles used in this recipe are defined by parameters written in a LAMMPS control file. The user may alter the default settings (e.g., temperature, pressure, timestep, etc.) for each Firework as needed. These Fireworks are made up of a sequence of Firetasks for writing the LAMMPS control fle, submitting and running the job on

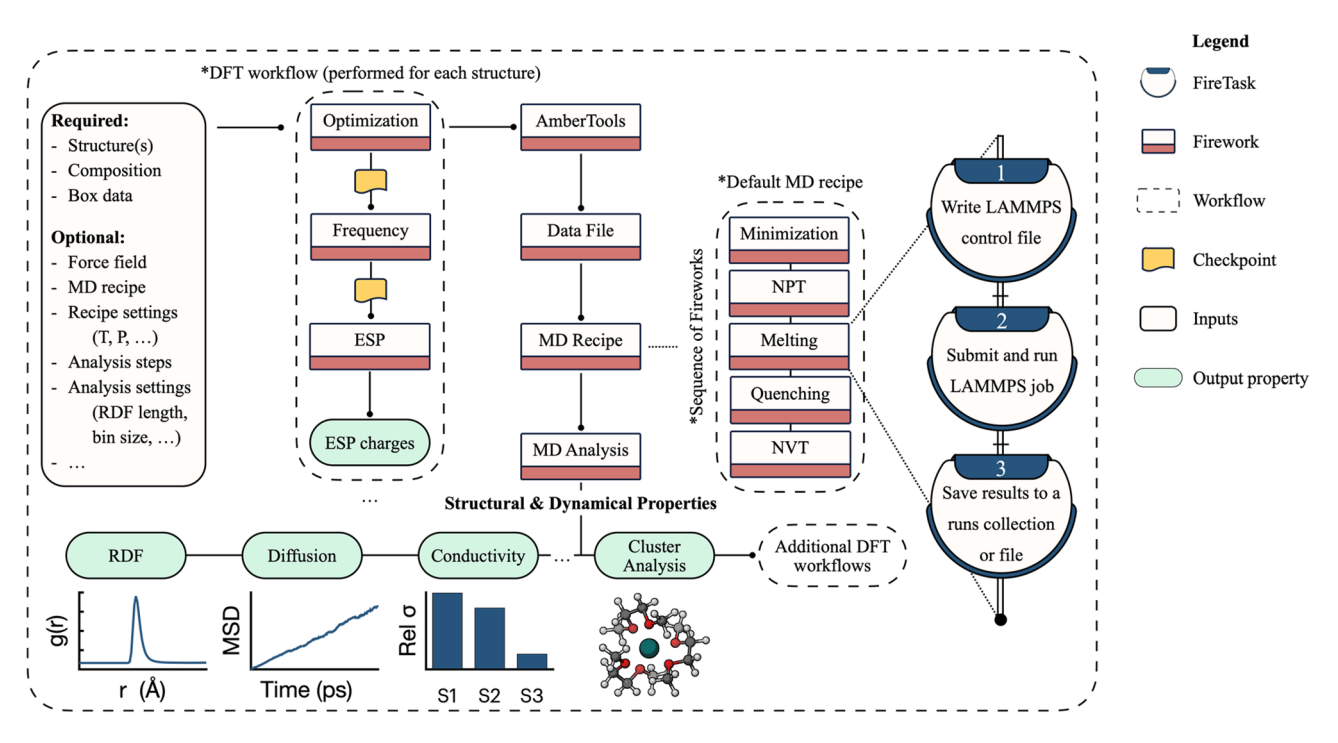

<span id="page-10-0"></span>Figure 9. Diagram for the workflow that seamlessly integrates DFT calculations with MD simulations to derive various structural and dynamical properties of liquid solutions.

supercomputing resources, and post-processing the output. The workflow is flexible enough to allow the user to defne and run any series of LAMMPS calculations other than the default MD recipe.

Several analysis Fireworks are then performed to post-process the output and trajectory fles containing atomic positions, velocities, and forces and compute various ensemble properties. To this end, the workfow utilizes MDPropTools, a standalone in-house Python package for the temporal analysis of LAMMPS outputs. By relying on our own MD analysis package, we maintain full compatibility with the MISPR package and enable the extendibility of the modular MD analysis codes. Tight integration between MDPropTools and MISPR allows getting invaluable insights from MD simulations while freeing the user from having to be acquainted with the details of the I/O operations associated with the output and trajectory fles. In addition, appending analysis Fireworks to the MD workfow is especially important when high-throughput screening calculations are performed since it is impractical to rely on manual intervention when thousands of trajectories are analyzed. MDPropTools utilizes Python libraries such as NumPy<sup>76</sup> and SciPy<sup>[77](#page-14-31)</sup>, which provide optimized classes and functions for handling multidimensional arrays and linear algebra routines. MDPropTools also uses the Numba library<sup>78</sup> to create faster compiled code with minimal changes to the standard Python syntax.

Examples of supported dynamical properties in MDPropTools include self-difusion coefcients, viscosity, and ionic conductivity. MDPropTools also provides codes for calculating other properties such as radial distribution function (RDF), coordination number, number density, residence time, and dielectric constant. It contains utility functions to convert data from the output and trajectory fles to SI units. All unit styles supported by LAMMPS are convertible by these utility functions. By default, the MD workfow in MISPR computes the RDF between all possible pairs of atoms in the solution and the self-diffusion coefficients of the molecular species. However, the user may choose which properties to compute by providing their corresponding input parameters. Therefore, the number and type of Fireworks in the MD workflow varies based on the inputs. In addition, the user may skip the analysis step and perform it independently of MISPR. An important feature implemented in MDPropTools is the ability to extract atomic clusters corresponding to the solvation shell of species of interest using a cutoff radius either provided as input or automatically extracted from the RDF. These clusters represent a realistic chemical environment of the species in solution. Therefore, they can be fed to the DFT workflows for a more accurate prediction of properties compared to similar calculations on isolated species. Besides utilizing the ESP workfow to assign partial atomic charges for building GAFF parameters, the cluster analysis step at the end of the MD simulations serves as a bridge for integrating MD simulations with DFT workfows in MISPR.

We use the MD workflow to predict the coordination number and diffusion coefficients in systems that have been extensively studied both computationally and experimentally for lithium-ion batteries. The systems consist of 1 M lithium bis(trifuoromethylsulfonyl)imide (LiTFSI) salt dissolved in various organic and inorganic solvents (Fig. S5). The code in Fig. S6 demonstrates how the task of performing and managing these calculations is reduced to a single submission procedure starting from the individual structures defned in XYZ fle format. Sample plots showing the computed properties are shown in Fig. S5.

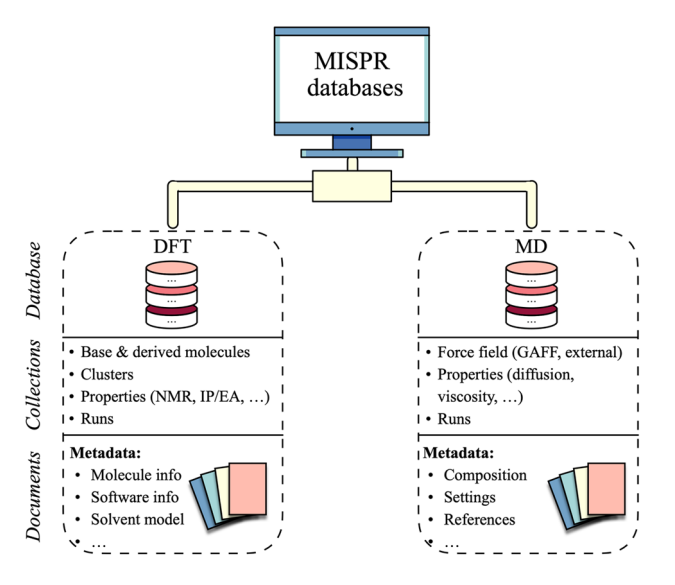

<span id="page-11-0"></span>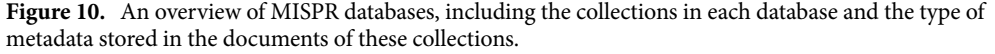

**Database.** MISPR stores all inputs and outputs of the DFT and MD workflows in MongoDB<sup>[79](#page-14-33)</sup>, a documentoriented NoSQL datastore. In MongoDB, documents are grouped into collections according to their structure, but they also have a fexible schema. MongoDB allows user-friendly queries and easy updates to schemas compared to rigid, tabular data models used by relational databases.

Figure [10](#page-11-0) shows an overview of MISPR databases. At the time of writing, MISPR includes two databases: *DFT* and *MD*. MISPR handles heterogeneity of data collected from the workflows by converting it into a standardized, code-independent format for the relevant properties. However, storing raw or standardized data without any metadata would be futile because such data can neither be easily queried nor used for data analytics and ML models. For example, a predicted BDE is of limited use if there is not enough information about the level of theory, the solvation model, the structure geometry, etc. Therefore, MISPR stores the metadata necessary for storing and retrieving the predicted properties. MISPR also stores the provenance during execution, thus implicitly documenting the logical fow of calculations and ensuring reproducibility of results. Other important stored information include versions of the codes that generated the data (i.e., Gaussian, LAMMPS, and MISPR) and submission metadata (e.g., author). Users may also store custom attributes for later querying and fltering (e.g., a tag specifying the project title, comments, etc.). MISPR creates appropriate indexes to enable the efcient execution of queries. Figure S7 shows examples of documents from the *DFT* and *MD* databases. In addition to database storage, MISPR writes local JSON fles with identical content as the database documents. Creating these fles allows users to quickly check outputs, collect data without accessing the database, and exchange data with other parties.

In the *DFT* database, a collection of MongoDB documents called *runs* contains the output data for all calculations. Each document includes metadata (e.g., job type, wall time, datetime, automatically generated structure metadata like the InChI and SMILES representations), input data (e.g., initial geometry, functional, basis set), and parsed output data (e.g., fnal geometry, energy, dipole moment). Separate collections are dedicated to computed properties (e.g., NMR tensors, binding energies, redox potentials), ofen resulting from multiple calculations on the same molecule or across diferent molecules. To keep track of the property "history", MISPR saves the *ObjectID* of the *runs* documents corresponding to the calculations performed to derive the fnal property. Other collections in the *DFT* database include a collection for molecules (isolated molecules, derived molecules, and clusters) and a collection for functional groups. Documents in these collections include the geometry of the molecules and their metadata. Users may provide query criteria (*e.g.*, *ObjectID*, InChI code) to the workfows to directly retrieve molecules from these collections and use them as inputs to the DFT and MD workfows.

Similar to the *DFT* database, the *MD* database contains a *runs* collection for storing information about LAMMPS simulations such as the type and number of molecules, the job type (e.g., NPT, NVT, etc.), system geometry (*e.*g., box lengths), and control settings (e.g., timestep, temperature, pressure, etc.). Another collection in the MD database is for properties derived from MD simulations. Documents in this collection include input parameters for the analysis codes, computed properties (e.g., diffusion coefficients), and information about the chain of steps leading to the fnal property. Because it is desirable to run multiple replicates of the same system to obtain reliable statistics, documents in this collection also contain the run replicate number and the seeds used to initialize the positions and velocities of each particle. Force feld parameters are stored in a separate collection in the MD database. This collection includes GAFF parameters that are built using AmberTools as well as other types of force felds that are directly input by the user. Documents in this collection follow the same format as the force feld parameter dictionary used in the data fle preparation step, as shown in Fig. S4. Because force feld parameters are heterogeneous in origin, the force feld documents include a feld for their source in the form of a digital object identifer. Other metadata stored include structural information such as the SMILES representation and molecular formula.

#### **Methods**

All DFT calculations were performed using Gaussian 16 Revision C.01. Initial structures for the NMR calculations were sourced from the PubChem database. We compiled the experimental data from the Spectral Data-base for Organic compounds (SDBS)<sup>[80](#page-14-34)</sup> and a previous study<sup>81</sup>, with a restriction that the experimental <sup>13</sup>C and <sup>1</sup>H NMR data are measured in chloroform solvent and referenced to tetramethylsilane (TMS). We also used compounds spanning a broad array of chemical classes and distribution of molecular sizes. Detailed information about the library is given in Table S5. Isotropic magnetic shielding tensors were computed using the NMR workfow in a chloroform solvent at the ωB97X/def2-TZVP level of theory. An ultrafne integration grid and tight convergence criteria were used for the optimization step of the workfow. Solvent efects were treated using the polarizable continuum model (PCM)<sup>82–84</sup>. Optimized geometries were confirmed to be minimum structures by vibrational frequency calculations at the same level of theory. <sup>13</sup>C and <sup>1</sup>H chemical shifts were then computed relative to TMS using the GIA[O45](#page-14-2)[–49](#page-14-3) formalism. Calculated chemical shifs were then compared to experimental values from SDBS $80$  and a previous study $81$ .

The PBE1PBE functional and  $6-31+G^*$  basis set were adopted for the BE calculations between lithium poly-sulfides (Li<sub>2</sub>S<sub>x</sub>, x = 2, 4, 8) and various functionalized graphene models. The D3 version of Grimme's dispersion<sup>[85](#page-14-38)</sup> was employed to account for long-distance van der Waals interactions. The structure of the pristine graphene model and the Li<sub>2</sub>S<sub>x</sub> species are displayed in Fig. S8. The functionalized graphene model was derived by attaching each of the tested functional groups to an edge carbon atom in the pristine graphene model.

BDE calculations were performed in the gas phase at the  $\omega$ B97X/def2-TZVP level of theory for a set of 30 BDEs from the iBond database<sup>60</sup>. The structure of the molecules along with the broken bonds are shown in Table S2.

The SMD $^{86}$  $^{86}$  $^{86}$  solvation model was used in the IP and EA calculations to estimate the free energies of formation of the oxidized, reduced, and initial structures. Three solvents covering a wide range of dielectric constants were tested: (1) tetrahydrofuran ( $\varepsilon$  = 7.4257), (2) acetone ( $\varepsilon$  = 20.493), and (3) water ( $\varepsilon$  = 78.355). We found a more signifcant dependence of the IP and EA on the dielectric constant for ε between 7.4257 and 20.493. On the other hand, the solvation contribution is smaller (mean absolute diference<0.1 eV) for ε between 20.493 and 78.355, which is in agreement with previously reported result[s87.](#page-14-40) Acetone has a dielectric constant that is close to many commonly used mixed electrolytes in Li-ion batteries<sup>87</sup>. We also tested the effect of two basis sets (6–311++G\*\* versus def2-TZVPD) on the computed redox potentials. We found a better agreement with experimental measurements with the def2-TZVPD basis set accompanied by a slightly higher computational cost. Based on a benchmarking study on 100 combinations of levels of theory, Blau et al. reported that B3LYP/ def2-TZVPD combined with the SMD model is adequate for the calculation of redox potentials of electrochemi-cally relevant molecules<sup>[71](#page-14-25)</sup>. Therefore, we proceeded with acetone as the solvent and B3LYP/def2-TZVPD level of theory for the rest of the redox potential calculations. Benchmarking results on the efect of the solvent type and basis set are shown in Table S6. Optimization and frequency calculations were performed in vacuum and in solution at each charge state for the frst electron transfer reactions for the isolated molecules. Equations used for computing the free energies and redox potentials from the thermodynamic cycle are presented in Table S3. The predicted redox potentials were then converted to the commonly used Li+/Li potential scale by subtracting 1.4  $V^{87}$ . Finally, the PCET calculations for quinone were performed in water at the B3LYP functional, 6–311++ $G^{**}$ basis set, and the CPCM[88](#page-14-41),[89](#page-15-0) solvation model. Optimization and frequency calculations were performed in the gas and solution phases for the first and second hydrogen and electron transfer reactions. The equilibrium potential diagram shown in Fig. [8b](#page-9-0) was constructed from the computed reduction potentials and the p*K*a values according to the equations shown in Table S3.

MD simulations were performed using the LAMMPS MD simulation package version 3Mar2020. The default MD recipe in MISPR was used for the simulations. We considered 1 M LiTFSI in various solvents at 1 atm and 25 ℃ in a cubic box of size 5\*5\*5 nm<sup>3</sup> with periodicity in XYZ direction. GAFF parameters were used for the anion and the solvent molecules, while parameters by Aqvist<sup>[90](#page-15-1)</sup> were used for the cation. Water molecules were described by the rigid SPC/E<sup>91</sup> water potential, and the constraints for the rigid water model were fulfilled using the SHAKE<sup>92</sup> algorithm. Lennard–Jones interactions were truncated at a cutoff distance of 1.0 nm. The particle–particle particle-mesh (PPPM)[93](#page-15-4) method was used to handle long-range electrostatic interactions using a cutoff of 1.0 nm. NPT simulations were performed for 1 ns with the Nosé/Hoover<sup>[94](#page-15-5),95</sup> thermostat and barostat. The systems were melted to 227 °C for 500 ps and quenched for 2 ns to achieve a temperature of 25 °C and ensure that the molecules are not trapped in the metastable state. NVT simulations were performed for 5 ns and molecular trajectories were sampled every 50 ps, resulting in around 100 confgurations per system, for a total of 1000 confgurations, from which properties of interest were calculated.

#### **Data availability**

The molecular libraries used in the NMR, BDE, and redox potential calculations in this paper are included in the Supplementary Information. The geometry of the optimized structures used in these calculations in XYZ format are available in the GitHub repository at [https://github.com/rashatwi/mispr-dataset.](https://github.com/rashatwi/mispr-dataset) In addition, calculated ESP charges, <sup>13</sup>C and <sup>1</sup>H NMR chemical shifts, BDEs, IP, EA, and electrochemical windows in gas and/or solution phases, are also made publicly available in the same repository in CSV format.

### **Code availability**

DFT calculations were performed using the proprietary Gaussian code, while MD simulations were performed using the open-source LAMMPS-codes. The MISPR and MDPropTools packages developed and described in this work are publicly available free of charge at <https://github.com/molmd/mispr> and [https://github.com/molmd/](https://github.com/molmd/mdproptools) [mdproptools,](https://github.com/molmd/mdproptools) respectively.

Received: 7 May 2022; Accepted: 7 September 2022 Published online: 21 September 2022

#### **References**

- <span id="page-13-0"></span>1. Saito, T. *Computational Materials Design* Vol 34 (Springer, 2013).
- <span id="page-13-1"></span>2. Ceder, G. *et al.* Identifcation of cathode materials for lithium batteries guided by frst-principles calculations. *Nature* **392**, 694–696 (1998).
- 3. Kang, K., Meng, Y. S., Breger, J., Grey, C. P. & Ceder, G. Electrodes with high power and high capacity for rechargeable lithium batteries. *Science* **311**, 977–980 (2006).
- <span id="page-13-2"></span>4. Amanchukwu, C. V. *et al.* A new class of ionically conducting fuorinated ether electrolytes with high electrochemical stability. *J. Am. Chem. Soc.* **142**, 7393–7403 (2020).
- <span id="page-13-3"></span>5. Yu, L. & Zunger, A. Identifcation of potential photovoltaic absorbers based on frst-principles spectroscopic screening of materials. *Phys. Rev. Lett.* **108**, 068701 (2012).
- <span id="page-13-4"></span>6. Greeley, J. & Mavrikakis, M. Alloy catalysts designed from frst principles. *Nat. Mater.* **3**, 810–815 (2004).
- <span id="page-13-5"></span>7. Studt, F. *et al.* Discovery of a Ni-Ga catalyst for carbon dioxide reduction to methanol. *Nat. Chem.* **6**, 320–324 (2014).
- <span id="page-13-6"></span>8. Dror, R. O. *et al.* Structural basis for modulation of a G-protein-coupled receptor by allosteric drugs. *Nature* **503**, 295–299 (2013).
- <span id="page-13-8"></span><span id="page-13-7"></span>9. Curtarolo, S. *et al.* Te high-throughput highway to computational materials design. *Nat. Mater.* **12**, 191–201 (2013). 10. Butler, K. T., Davies, D. W., Cartwright, H., Isayev, O. & Walsh, A. Machine learning for molecular and materials science. *Nature*
- **559**, 547–555 (2018).
- <span id="page-13-9"></span>11. Kim, C., Chandrasekaran, A., Huan, T. D., Das, D. & Ramprasad, R. Polymer genome: A data-powered polymer informatics platform for property predictions. *J. Phys. Chem. C* **122**, 17575–17585 (2018).
- <span id="page-13-10"></span>12. Curtarolo, S. *et al.* AFLOW: An automatic framework for high-throughput materials discovery. *Comput. Mater. Sci.* **58**, 218–226 (2012).
- <span id="page-13-11"></span>13. Gjerding, M. *et al.* Atomic simulation recipes: A python framework and library for automated workfows. *Comput. Mater. Sci.* **199**, 110731 (2021).
- <span id="page-13-12"></span>14. Mortensen, J. J., Gjerding, M. & Tygesen, K. S. MyQueue: Task and workfow scheduling system. *J. Open Source Sofw.* **5**, 1844 (2020).
- <span id="page-13-13"></span>15. Draxl, C. & Schefer, M. Te NOMAD laboratory: From data sharing to artifcial intelligence. *J. Phys. Mater.* **2**, 036001 (2019).
- <span id="page-13-14"></span>16. Jain, A. *et al.* Commentary: Te Materials Project: A materials genome approach to accelerating materials innovation. *APL Mater.* **1**, 011002 (2013).
- <span id="page-13-15"></span>17. Hachmann, J. et al. The Harvard clean energy project: Large-scale computational screening and design of organic photovoltaics on the world community grid. *J. Phys. Chem. Lett.* **2**, 2241–2251 (2011).
- <span id="page-13-16"></span>18. Klintenberg, M. *Te Electronic Structure Project*. [http://gurka.fysik.uu.se/ESP/.](http://gurka.fysik.uu.se/ESP/)
- <span id="page-13-17"></span>19. Saal, J. E., Kirklin, S., Aykol, M., Meredig, B. & Wolverton, C. Materials design and discovery with high-throughput density functional theory: The open quantum materials database (OQMD). *Jom* 65, 1501-1509 (2013).
- <span id="page-13-18"></span>20. Mayeshiba, T. et al. The MAterials Simulation Toolkit (MAST) for atomistic modeling of defects and diffusion. *Comput. Mater. Sci.* **126**, 90–102 (2017).
- <span id="page-13-19"></span>21. Pizzi, G., Cepellotti, A., Sabatini, R., Marzari, N. & Kozinsky, B. AiiDA: Automated interactive infrastructure and database for computational science. *Comput. Mater. Sci.* **111**, 218–230 (2016).
- <span id="page-13-20"></span>22. Han, J. & Balbuena, P. B. First-principles calculations of oxidation potentials of electrolytes in lithium–sulfur batteries and their variations with changes in environment. *Phys. Chem. Chem. Phys.* **20**, 18811–18827 (2018).
- <span id="page-13-39"></span>23. Borodin, O., Olguin, M., Spear, C. E., Leiter, K. W. & Knap, J. Towards high throughput screening of electrochemical stability of battery electrolytes. *Nanotechnology* **26**, 354003 (2015).
- <span id="page-13-21"></span>24. Han, J., Zheng, Y., Guo, N. & Balbuena, P. B. Calculated reduction potentials of electrolyte species in lithium-sulfur batteries. *J. Phys. Chem. C* **124**, 20654–20670 (2020).
- <span id="page-13-22"></span>25. Wilkinson, M. D. *et al.* Te FAIR guiding principles for scientifc data management and stewardship. *Sci. Data* **3**, 1–9 (2016).
- <span id="page-13-23"></span>26. Schefer, M. *et al.* FAIR data enabling new horizons for materials research. *Nature* **604**, 635–642 (2022).
- <span id="page-13-24"></span>27. Jain, A. *et al.* FireWorks: A dynamic workfow system designed for high-throughput applications. *Concurr. Comput. Pract. Exp.* **27**, 5037–5059 (2015).
- <span id="page-13-25"></span>28. AMBER 2020 (University of California, 2020).
- <span id="page-13-26"></span>29. Bayly, C. I., Cieplak, P., Cornell, W. & Kollman, P. A. A well-behaved electrostatic potential based method using charge restraints for deriving atomic charges: The RESP model. *J. Phys. Chem.* 97, 10269-10280 (1993).
- <span id="page-13-27"></span>30. Barone, V., Improta, R. & Rega, N. Quantum mechanical computations and spectroscopy: From small rigid molecules in the gas phase to large fexible molecules in solution. *Acc. Chem. Res.* **41**, 605–616 (2008).
- <span id="page-13-28"></span>31. Gaussian 16 Rev. C.01 (Wallingford, CT, 2016).
- <span id="page-13-29"></span>32. Plimpton, S. Fast parallel algorithms for short-range molecular dynamics. *J. Comput. Phys.* **117**, 1–19 (1995).
- <span id="page-13-30"></span>33. Ong, S. P. *et al.* Python Materials Genomics (pymatgen): A robust, open-source python library for materials analysis. *Comput. Mater. Sci.* **68**, 314–319 (2013).
- <span id="page-13-31"></span>34. Mathew, K. *et al.* Atomate: A high-level interface to generate, execute, and analyze computational materials science workfows. *Comput. Mater. Sci.* **139**, 140–152 (2017).
- <span id="page-13-32"></span>35. Kresse, G. & Hafner, J. Ab initio molecular dynamics for liquid metals. *Phys. Rev. B* **47**, 558 (1993).
- 36. Kresse, G. & Furthmüller, J. Efciency of ab-initio total energy calculations for metals and semiconductors using a plane-wave basis set. *Comput. Mater. Sci.* **6**, 15–50 (1996).
- <span id="page-13-33"></span>37. Kresse, G. & Furthmüller, J. Efcient iterative schemes for ab initio total-energy calculations using a plane-wave basis set. *Phys. Rev. B* **54**, 11169 (1996).
- <span id="page-13-34"></span>38. Qu, X. *et al.* Te Electrolyte Genome project: A big data approach in battery materials discovery. *Comput. Mater. Sci.* **103**, 56–67 (2015).
- <span id="page-13-35"></span>39. Shao, Y. *et al.* Advances in molecular quantum chemistry contained in the Q-Chem 4 program package. *Mol. Phys.* **113**, 184–215 (2015).
- <span id="page-13-36"></span>40. Hunter, J. D. Matplotlib: A 2D graphics environment. *Comput. Sci. Eng.* **9**, 90–95 (2007).
- <span id="page-13-37"></span>41. O'Boyle, N. M. *et al.* Open Babel: An open chemical toolbox. *J. Cheminform.* **3**, 33 (2011).
- <span id="page-13-38"></span>42. Singh, U. C. & Kollman, P. A. An approach to computing electrostatic charges for molecules. *J. Comput. Chem.* **5**, 129–145 (1984).
- <span id="page-14-0"></span>43. Besler, B. H., Merz, K. M. Jr. & Kollman, P. A. Atomic charges derived from semiempirical methods. *J. Comput. Chem.* **11**, 431–439 (1990).
- <span id="page-14-1"></span>44. Hu, J. Z., Jaegers, N. R., Hu, M. Y. & Mueller, K. T. In situ and ex situ NMR for battery research. *J. Phys. Condens. Matter* **30**, 463001 (2018).
- <span id="page-14-2"></span>45. London, F. Téorie quantique des courants interatomiques dans les combinaisons aromatiques. (1937).
- 46. McWeeny, R. Perturbation theory for the Fock–Dirac density matrix. *Phys. Rev.* **126**, 1028 (1962).
- 47. Ditchfeld, R. Self-consistent perturbation theory of diamagnetism: I. A gauge-invariant LCAO method for NMR chemical shifs. *Mol. Phys.* **27**, 789–807 (1974).
- 48. Wolinski, K., Hinton, J. F. & Pulay, P. Efcient implementation of the gauge-independent atomic orbital method for NMR chemical shif calculations. *J. Am. Chem. Soc.* **112**, 8251–8260 (1990).
- <span id="page-14-3"></span>49. Cheeseman, J. R., Trucks, G. W., Keith, T. A. & Frisch, M. J. A comparison of models for calculating nuclear magnetic resonance shielding tensors. *J. Chem. Phys.* **104**, 5497–5509 (1996).
- <span id="page-14-5"></span>50. Keith, T. & Bader, R. Calculation of magnetic response properties using atoms in molecules. *Chem. Phys. Lett.* **194**, 1–8 (1992).
- <span id="page-14-4"></span>51. Keith, T. A. & Bader, R. F. Calculation of magnetic response properties using a continuous set of gauge transformations. *Chem. Phys. Lett.* **210**, 223–231 (1993).
- <span id="page-14-6"></span>52. Atwi, R. *et al.* An automated framework for high-throughput predictions of NMR chemical shifs within liquid solutions. *Nat. Comput. Sci.* <https://doi.org/10.21203/rs.3.rs-893249/v1> (2021).
- <span id="page-14-7"></span>53. John, P. C. S., Guan, Y., Kim, Y., Kim, S. & Paton, R. S. Prediction of organic homolytic bond dissociation enthalpies at near chemical accuracy with sub-second computational cost. *Nat. Commun.* **11**, 1–12 (2020).
- <span id="page-14-8"></span>54. Qu, X., Latino, D. A. & Aires-de-Sousa, J. A big data approach to the ultra-fast prediction of DFT-calculated bond energies. *J. Cheminform.* **5**, 1–13 (2013).
- <span id="page-14-9"></span>55. Bao, J. L., Meana-Pañeda, R. & Truhlar, D. G. Multi-path variational transition state theory for chiral molecules: The site-dependent kinetics for abstraction of hydrogen from 2-butanol by hydroperoxyl radical, analysis of hydrogen bonding in the transition state, and dramatic temperature dependence of the activation energy. *Chem. Sci.* **6**, 5866–5881 (2015).
- <span id="page-14-10"></span>56. Zhao, S. W., Liu, L., Fu, Y. & Guo, Q. X. Assessment of the metabolic stability of the methyl groups in heterocyclic compounds using C–H bond dissociation energies: Efects of diverse aromatic groups on the stability of methyl radicals. *J. Phys. Org. Chem.* **18**, 353–367 (2005).
- <span id="page-14-11"></span>57. Huang, J., Zeng, G., Li, X., Cheng, X. & Tong, H. *IOP Coxnference Series: Earth and Environmental Science* 012029 (IOP Publishing, 1995).
- <span id="page-14-12"></span>58. Blanco, D. E. et al. Effect of electrolyte cations on organic electrosynthesis: The case of adiponitrile electrochemical production. *J. Electrochem. Soc.* **167**, 155526 (2020).
- <span id="page-14-13"></span>59. Rajput, N. N., Qu, X., Sa, N., Burrell, A. K. & Persson, K. A. Te coupling between stability and ion pair formation in magnesium electrolytes from frst-principles quantum mechanics and classical molecular dynamics. *J. Am. Chem. Soc.* **137**, 3411–3420 (2015). 60. *Internet Bond-energy Databank (pKa and BDE)—iBonD Home Page*.<http://ibond.nankai.edu.cn/> (2022).
- <span id="page-14-15"></span><span id="page-14-14"></span>61. Park, M. H., Lee, Y. S., Lee, H. & Han, Y.-K. Low Li+ binding afnity: An important characteristic for additives to form solid electrolyte interphases in Li-ion batteries. *J. Power Sources* **196**, 5109–5114 (2011).
- <span id="page-14-16"></span>62. Seh, Z. W. *et al.* Stable cycling of lithium sulfde cathodes through strong afnity with a bifunctional binder. *Chem. Sci.* **4**, 3673–3677 (2013).
- <span id="page-14-17"></span>63. Pope, M. A. & Aksay, I. A. Structural design of cathodes for Li-S batteries. *Adv. Energy Mater.* **5**, 1500124 (2015).
- <span id="page-14-18"></span>64. Fu, Y., Liu, L., Yu, H.-Z., Wang, Y.-M. & Guo, Q.-X. Quantum-chemical predictions of absolute standard redox potentials of diverse organic molecules and free radicals in acetonitrile. *J. Am. Chem. Soc.* **127**, 7227–7234 (2005).
- <span id="page-14-19"></span>65. Korth, M. Large-scale virtual high-throughput screening for the identifcation of new battery electrolyte solvents: Evaluation of electronic structure theory methods. *Phys. Chem. Chem. Phys.* **16**, 7919–7926 (2014).
- <span id="page-14-20"></span>66. Huynh, M. H. V. & Meyer, T. J. Proton-coupled electron transfer. *Chem. Rev.* **107**, 5004–5064 (2007).
- <span id="page-14-21"></span>67. Reiss, H. & Heller, A. Te absolute potential of the standard hydrogen electrode: A new estimate. *J. Phys. Chem.* **89**, 4207–4213 (1985).
- <span id="page-14-22"></span>68. Smith, G. D. & Borodin, O. *Batteries for Sustainability* 195–237 (Springer, 2013).
- <span id="page-14-23"></span>69. Coates, G. Te standard electrode potential of magnesium. *J. Chem. Soc. (Resumed)* **124**, 478–479 (1945).
- <span id="page-14-24"></span>70. Kim, S. *et al.* PubChem in 2021: New data content and improved web interfaces. *Nucleic Acids Res.* **49**, D1388–D1395 (2021).
- <span id="page-14-25"></span>71. Blau, S., Spotte-Smith, E. W. C., Wood, B., Dwaraknath, S. & Persson, K. Accurate, automated density functional theory for complex molecules using on-the-fy error correction. (2020).
- <span id="page-14-26"></span>72. Shirts, M. R. *et al.* Lessons learned from comparing molecular dynamics engines on the SAMPL5 dataset. *J. Comput. Aided Mol. Des.* **31**, 147–161 (2017).
- <span id="page-14-27"></span>73. Martínez, L., Andrade, R., Birgin, E. G. & Martínez, J. M. PACKMOL: A package for building initial confgurations for molecular dynamics simulations. *J. Comput. Chem.* **30**, 2157–2164 (2009).
- <span id="page-14-28"></span>74. Jorgensen, W. L., Maxwell, D. S. & Tirado-Rives, J. Development and testing of the OPLS all-atom force feld on conformational energetics and properties of organic liquids. *J. Am. Chem. Soc.* **118**, 11225–11236 (1996).
- <span id="page-14-29"></span>75. MacKerell, A. D. Jr. *et al.* All-atom empirical potential for molecular modeling and dynamics studies of proteins. *J. Phys. Chem. B* **102**, 3586–3616 (1998).
- <span id="page-14-30"></span>76. Harris, C. R. *et al.* Array programming with NumPy. *Nature* **585**, 357–362 (2020).
- <span id="page-14-31"></span>77. Virtanen, P. *et al.* SciPy 1.0: Fundamental algorithms for scientifc computing in Python. *Nat. Methods* **17**, 261–272 (2020).
- <span id="page-14-32"></span>78. Lam, S. K., Pitrou, A. & Seibert, S. in *Proceedings of the Second Workshop on the LLVM Compiler Infrastructure in HPC.* 1–6.
- <span id="page-14-33"></span>79. MongoDB Inc., M., 2014.
- <span id="page-14-34"></span>80. *SDBSWeb*. [https://sdbs.db.aist.go.jp.](https://sdbs.db.aist.go.jp)
- <span id="page-14-35"></span>81. Fulmer, G. R. *et al.* NMR chemical shifs of trace impurities: Common laboratory solvents, organics, and gases in deuterated solvents relevant to the organometallic chemist. *Organometallics* **29**, 2176–2179 (2010).
- <span id="page-14-36"></span>82. Miertuš, S., Scrocco, E. & Tomasi, J. Electrostatic interaction of a solute with a continuum. A direct utilizaion of AB initio molecular potentials for the prevision of solvent efects. *Chem. Phys.* **55**, 117–129 (1981).
- 83. Miertus, S. & Tomasi, J. Approximate evaluations of the electrostatic free energy and internal energy changes in solution processes. *Chem. Phys.* **65**, 239–245 (1982).
- <span id="page-14-37"></span>84. Pascual-ahuir, J.-L., Silla, E. & Tunon, I. GEPOL: An improved description of molecular surfaces. III. A new algorithm for the computation of a solvent-excluding surface. *J. Comput. Chem.* **15**, 1127–1138 (1994).
- <span id="page-14-38"></span>85. Grimme, S., Antony, J., Ehrlich, S. & Krieg, H. A consistent and accurate ab initio parametrization of density functional dispersion correction (DFT-D) for the 94 elements H-Pu. *J. Chem. Phys.* **132**, 154104 (2010).
- <span id="page-14-39"></span>86. Marenich, A. V., Cramer, C. J. & Truhlar, D. G. Universal solvation model based on solute electron density and on a continuum model of the solvent defned by the bulk dielectric constant and atomic surface tensions. *J. Phys. Chem. B* **113**, 6378–6396 (2009).
- <span id="page-14-40"></span>87. Borodin, O., Behl, W. & Jow, T. R. Oxidative stability and initial decomposition reactions of carbonate, sulfone, and alkyl phosphatebased electrolytes. *J. Phys. Chem. C* **117**, 8661–8682 (2013).
- <span id="page-14-41"></span>88. Barone, V. & Cossi, M. Quantum calculation of molecular energies and energy gradients in solution by a conductor solvent model. *J. Phys. Chem. A* **102**, 1995–2001 (1998).
- <span id="page-15-0"></span>89. Cossi, M., Rega, N., Scalmani, G. & Barone, V. Energies, structures, and electronic properties of molecules in solution with the C-PCM solvation model. *J. Comput. Chem.* **24**, 669–681 (2003).
- <span id="page-15-1"></span>90. Aqvist, J. Ion-water interaction potentials derived from free energy perturbation simulations. *J. Phys. Chem.* **94**, 8021–8024 (1990).
- <span id="page-15-2"></span>91. Berendsen, H., Grigera, J. & Straatsma, T. Te missing term in efective pair potentials. *J. Phys. Chem.* **91**, 6269–6271 (1987).
- <span id="page-15-3"></span>92. Ryckaert, J.-P., Ciccotti, G. & Berendsen, H. J. Numerical integration of the cartesian equations of motion of a system with constraints: Molecular dynamics of n-alkanes. *J. Comput. Phys.* **23**, 327–341 (1977).
- <span id="page-15-4"></span>93. Hockney, R. W. & Eastwood, J. W. *Computer Simulation Using Particles* (CRC Press, 1988).
- <span id="page-15-5"></span>94. Nosé, S. A molecular dynamics method for simulations in the canonical ensemble. *Mol. Phys.* **52**, 255–268 (1984).
- <span id="page-15-6"></span>95. Hoover, W. G. Canonical dynamics: Equilibrium phase-space distributions. *Phys. Rev. A* **31**, 1695 (1985).

#### **Acknowledgements**

We acknowledge funding support from LG Energy Solutions and Department of Energy Office of Science Graduate Student Research (SCGSR) program. R.A acknowledges support via a Junior Research Award from the Stony Brook Institute for Advanced Computational Science (iACS). The authors also acknowledge computing resources from iACS and the Extreme Science and Engineering Discovery Environment (XSEDE), which is supported by the National Science Foundation (NSF) Grant number ACI-1548562.

#### **Author contributions**

R.A. designed and developed the DFT subpackage of MISPR, conducted the DFT calculations, and had major writing responsibilities. M.B. designed and developed the MD subpackage of MISPR and performed the MD simulations. R.A., M.B, and M.M. developed the MD analysis codes. N.N.R. led all aspects of the project and contributed time and effort to direct computational efforts.

#### **Competing interests**

The authors declare no competing interests.

#### **Additional information**

**Supplementary Information** The online version contains supplementary material available at [https://doi.org/](https://doi.org/10.1038/s41598-022-20009-w) [10.1038/s41598-022-20009-w](https://doi.org/10.1038/s41598-022-20009-w).

**Correspondence** and requests for materials should be addressed to N.N.R.

**Reprints and permissions information** is available at [www.nature.com/reprints.](www.nature.com/reprints)

**Publisher's note** Springer Nature remains neutral with regard to jurisdictional claims in published maps and institutional afliations.

**Open Access** Tis article is licensed under a Creative Commons Attribution 4.0 International  $\overline{a}$ License, which permits use, sharing, adaptation, distribution and reproduction in any medium or format, as long as you give appropriate credit to the original author(s) and the source, provide a link to the Creative Commons licence, and indicate if changes were made. The images or other third party material in this article are included in the article's Creative Commons licence, unless indicated otherwise in a credit line to the material. If material is not included in the article's Creative Commons licence and your intended use is not permitted by statutory regulation or exceeds the permitted use, you will need to obtain permission directly from the copyright holder. To view a copy of this licence, visit<http://creativecommons.org/licenses/by/4.0/>.

© The Author(s) 2022